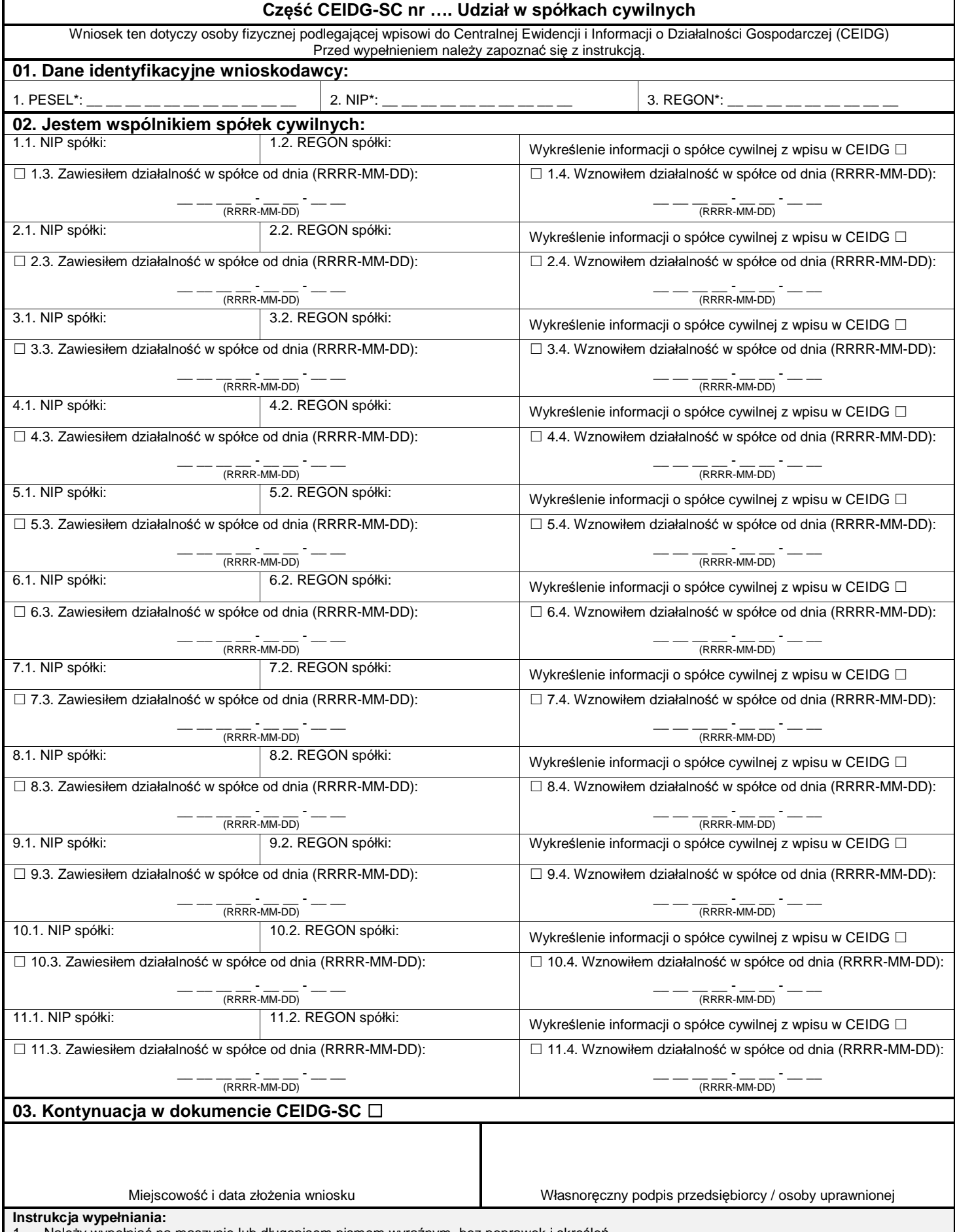

1. Należy wypełniać na maszynie lub długopisem pismem wyraźnym, bez poprawek i skreśleń.<br>2. Jeżeli wniosek jest zgłoszeniem zmian, należy podać numer NIP i REGON spółki, której wnic<br>3. Wypełniony wniosek należy podpisać. 2. Jeżeli wniosek jest zgłoszeniem zmian, należy podać numer NIP i REGON spółki, której wniosek dotyczy.

3. Wypełniony wniosek należy podpisać.